### Web Development for Dinosaurs

**An Introduction to Modern Web Development** 

### Who Am I? John Cleaver

#### **Development Team Lead at Factivity, Inc.**

An Introduction to Modern Web Development - PUG Challenge Americas 2018

### Factivity, Inc.

Factivity is a world leader in touch-based Manufacturing Execution Systems.

### Agenda

• Web History Timeline

### Agenda

- Web History Timeline
- Modern Web Application Tools

### Agenda

- Web History Timeline
- Modern Web Application Tools
- Application Demo

# A lime ine of Web Development

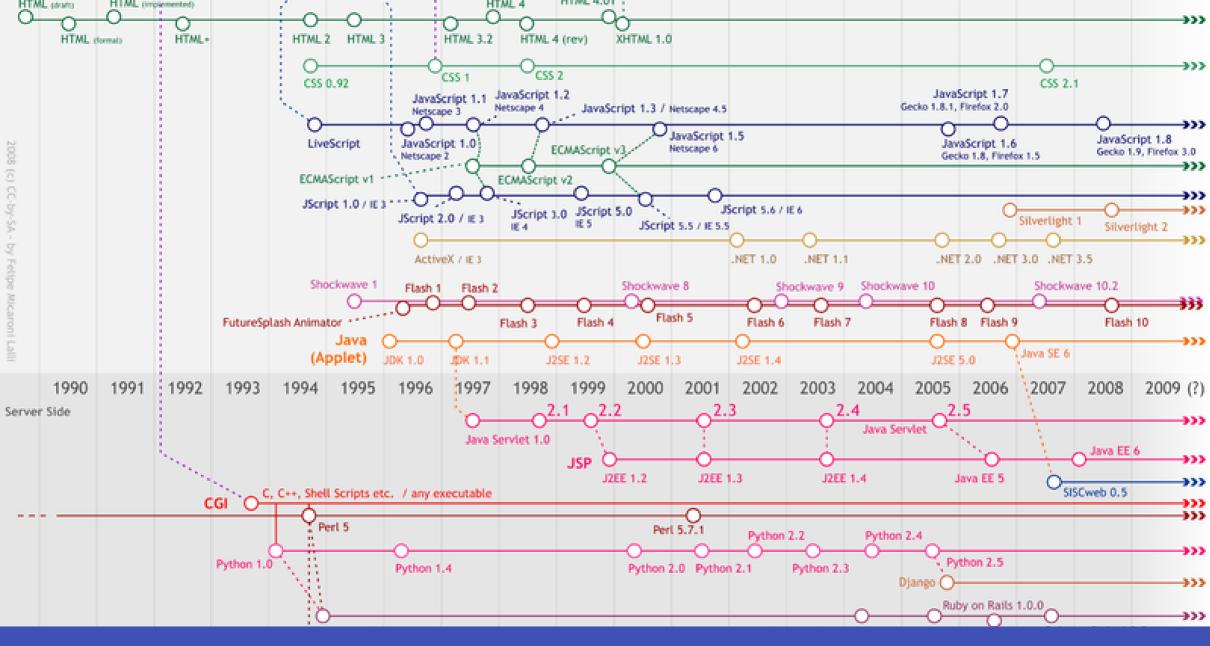

An Introduction to Modern Web Development - PUG Challenge Americas 2018

| Era       | Page Types          | Language                                                          | Styling &<br>Layout                   | Apps                                                 |
|-----------|---------------------|-------------------------------------------------------------------|---------------------------------------|------------------------------------------------------|
| 1990-1994 | Static              | HTML                                                              | HTML Attributes                       | None                                                 |
| 1994-2005 | Dynamic             | PHP, Perl, JSP,<br>ASP, C via CGI                                 | CSS, Some JS                          | Flash,<br>Shockwave,<br>ActiveX, Java<br>Applets     |
| 2005-2010 | Dynamic             | Ruby / Rails,<br>Python / Django,<br>PHP / Cake,<br>ASP.NET / MVC | CSS, Jquery,<br>AJAX                  | Flash,<br>Shockwave,<br>Java Applets,<br>Silverlight |
| 2010-2018 | Dynamic,<br>WebApps | + Javascript /<br>Meteor, Express,<br>Angular, React,<br>Vue      | CSS<br>Preprocessors,<br>JQuery, AJAX | HTML5 + JS                                           |

# How cic you get in to web development?

### **Nodern Front** Enc Web Developement

An Introduction to Modern Web Development - PUG Challenge Americas 2018

• Javascript is maturing and stabilizing

- Javascript is maturing and stabilizing
- Language Specification Changes are slowing

- Javascript is maturing and stabilizing
- Language Specification Changes are slowing
- Modern JS looks a lot more like traditional programming

- Major Frameworks are > 5 years old and back by larger corporations like MS and Google
  - Even older "less cool" frameworks still exist with updates

- Major Frameworks are > 5 years old and back by larger corporations like MS and Google
  - Even older "less cool" frameworks still exist with updates
- HTML and CSS are still the best cross-platform UI toolkit

- Major Frameworks are > 5 years old and back by larger corporations like MS and Google
  - Even older "less cool" frameworks still exist with updates
- HTML and CSS are still the best cross-platform UI toolkit
- Write Once, Run Everywhere is actually somewhat feasible now

### It is impossible to begin to learn that which one thinks one already knows.

Epictetus, Greek Philosopher

### What does a Modern Web App Look Like?

- Components instead of full pages
- Distinct line between front end and backend
- Sometimes no backend at all

### **Modern JS Toolchain**

#### Editor

- There are many good editors available for front end development
- There are plenty of plugins for older editors and IDEs as well

Feel free to use what you are familiar with or try something new.

Recommendations: MS Visual Studio Code, Jetbrains IntelliJ, Sublime Text 3

### HTML5 and CSS3

- More semantic tags
- Local Storage API
- Canvas
- Flexbox layout

- Grid layout
- Smooth, native animations (with GPU acceleration)
- Service Workers
- WebSockets

### **CSS** Preprocessor

- Allows for the use of more programming-like features
- Variables, functions, mixins
- Browser compatibility

Examples: Less (More CSS-like) or Sass (More Ruby-like)

I prefer Sass, but if you know CSS super well, Less is probably a better choice.

### **Front End Framework**

- Optional, but makes your life easier
- Often deals with responsive layout, consistent styling, browser differences, and more
- Usually available in Less or Sass to make customizing and theming easier

Examples: Bootstrap, Foundation, Bulma

### "Compiler" - Babel

- Babel is a Javascript transpiler
- It converts modern JS (ES6 and ES2015) into the more widely understood ES5
- It lets you use the latest language features before they are available in browsers
- Allows use of alternate languages that compile to JS like MS's Typescript

### Why bother with ES6?

- Module includes
- Arrow Syntax (=>) makes some code more readable
   (Esp. if you are familiar with functional code or lambdas in Java and Python)
- More data structures
- You'll see a lot of example code using it

### "Linker" - Webpack

- Webpack packages your source into a real application
- Combines all asset files into 1
- "Minifies"

### Package Manager - NPM / Yarn

- The JS world leans more Unix-y, so you'll use the package manager a lot
- Lots of free, open-source packages out there
- Both install packages, manage dependencies, and run utility scripts
- Yarn is a newer one that solves some problems with NPM, but is compatible with NPM

### **Javascript Framework**

- Helps to break down code into re-usable components (think User Controls)
- Helps managing state
- Makes building dyanmic sites easier

Examples: React (Facebook), Angular (Google), Vue (Alibaba)

### You don't need to start with everything all at once

#### **Old School JS**

An Introduction to Modern Web Development - PUG Challenge Americas 2018

### **Old School JS**

### **Old School JS**

// index.js
console.log("Hello from JavaScript!");

### Adding a JS Library

An Introduction to Modern Web Development - PUG Challenge Americas 2018

### Adding a JS Library

```
<!-- index.htm1 -->
<!DOCTYPE html>
<html lang="en">
<head>
  <meta charset="UTF-8">
  <title>Example</title>
  <link rel="stylesheet" href="index.css">
  <script src="moment.min.js"></script></script></script>
  <script src="index.js"></script>
</head>
<body>
  <h1>Hello from HTML!</h1>
</body>
</html>
```

## Adding a JS Library

// index.js
console.log("Hello from JavaScript!");
console.log(moment().startOf('day').fromNow());

## **Using NPM**

An Introduction to Modern Web Development - PUG Challenge Americas 2018

### **Using NPM**

#### Create a package.json

npm init

## **Using NPM**

#### **Install packages**

npm install moment --save

# Using NPM Add it to your HTML

## Using NPM Hand it to a Coworker

git clone sweet-project cd sweet-project npm install

An Introduction to Modern Web Development - PUG Challenge Americas 2018

- JS did not includeany notion of include / using / import
- JS Modules had to be loaded into a global variable
   Naming conflicts, global-state problems, etc.
- Nodejs introduced the idea that JS could include other JS files

var moment = require('moment');

#### How do we use that with client-side JS?

- A module bundler can look at include statements and build a JS file that has all the required code
- Webpack is the most popular today
  - Use by React, Vue, etc

# Bundling with Webpack Installing

npm install webpack webpack-cli --save-dev

Installs both webpack, a command line interface for webpack, and saves those as Development dependencies.

# **Bundling with Webpack** Webpack it up

./node\_modules/.bin/webpack index.js --mode=development

```
// webpack.config.js
module.exports = {
    mode: 'development',
    entry: './index.js',
    output: {
        filename: 'main.js',
        publicPath: 'dist'
    }
};
```

## **Transpiling** Installing

npm install @babel/core @babel/preset-env babel-loader --save-dev

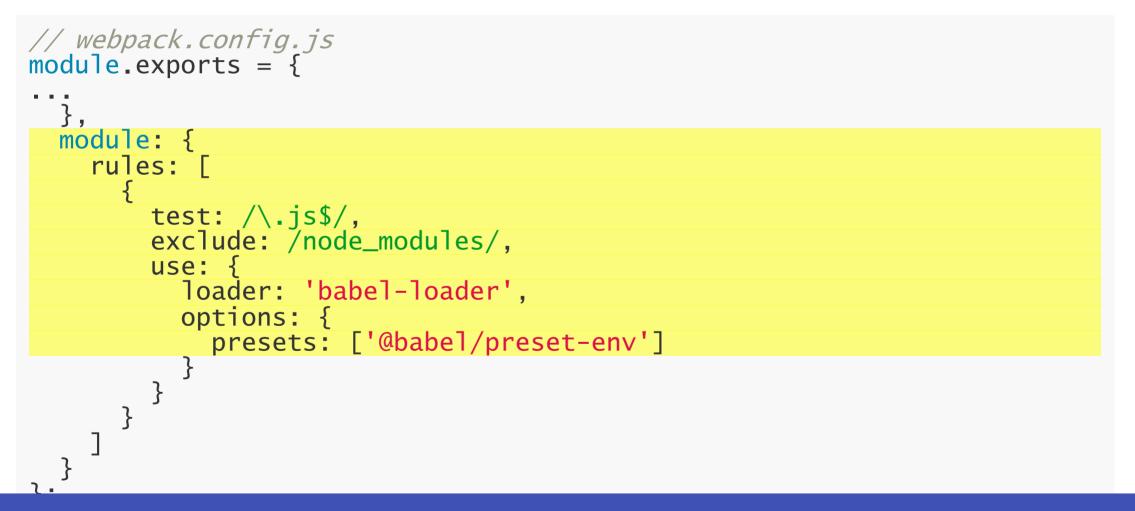

#### What does this buy us?

#### What does this buy us?

**Newer Features!** 

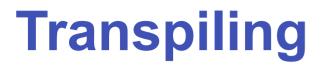

#### What does this buy us?

Newer Features!

Format Strings

var name = "Bob", time = "today"; console.log(`Hello \${name}, how are you \${time}?`);

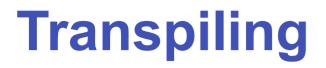

#### What does this buy us?

Newer Features!

Format Strings

```
var name = "Bob", time = "today";
console.log(`Hello ${name}, how are you ${time}?`);
```

**Newer Imports** 

import moment from 'moment';

An Introduction to Modern Web Development - PUG Challenge Americas 2018

### **NPM Scripts**

An Introduction to Modern Web Development - PUG Challenge Americas 2018

### **NPM Scripts**

NPM can also be told to be a task runner (think Ant)

```
"scripts": {
   "test": "echo \"Error: no test specified\" && exit 1",
   "build": "webpack --progress --mode=production",
   "watch": "webpack --progress --watch"
},
```

npm run build

## NPM Scripts Built-in Web Server

"server": "webpack-dev-server --open"

npm run server

### **Demo: Vue CLI and Vue Projects**

An Introduction to Modern Web Development - PUG Challenge Americas 2018

## **Further Reading**

- How I learned to Stop Worrying and Love the Javascript EcoSystem
- Modern Frontend Developer in 2018
- <u>Vuejs Guide</u>
- <u>Bootstrap Docs</u>
- <u>Sass Docs</u>

## Wrap Up

• Web Development Timeline

## Wrap Up

- Web Development Timeline
- Modern Development Technologies

## Wrap Up

- Web Development Timeline
- Modern Development Technologies
- Code Examples

## John Cleaver johnc@factivity.com

Don't forget to fill out the surveys in the conference app!